## **AIRcable USB3**

Like all our new products, the AIRcable USB3 is based on the AIRcable SMD. We combined it with the SiLabs CS2102 Serial-to-USB interface as the interface to the serial port of the AIRcable SMD.

The AIRcable runs our standard cable replacement application with command line interface on the serial port.

To get started, plug the AIRcable USB3 into your PC. Select the driver for the SiLabs CS2102 chip from the CD, or visit the

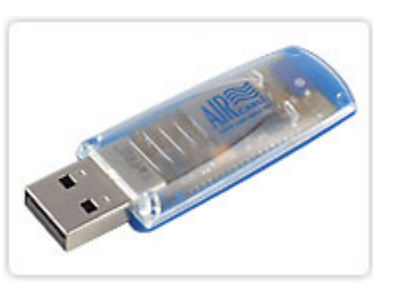

SiLabs web site to download the latest version: http://www.silabs.com/tgwWebApp/public/ web\_content/products/Microcontrollers/USB/en/mcu\_vcp.htm

After the installation of the driver you have a virtual com port for accessing the AIRcable through the serial port.

The default baud rate is set to **115200 baud**.

This is used to access the command line interface as well as when a connection has been established.

There is no need to change it even if the other end of the wireless connection runs at different baud rates.

## **If you combine the AIRcable USB3 with an AIRcable Serial3, no other configuration is required.**

You can the connection baud rate by using the command line interface. Start Hyperterminal or any other terminal program at 115200 baud, 8bit, no parity, one stop bit and hardware handshake.

Then type three plus **+++** and **enter** and you will get into the Command Line interface, you should see this:

AIRcable OS command line v0.7 Type h to see the list of commands AIRcable> *NOTE: it can take a few seconds for the command line application to launch*

This interface is designed to be user friendly and intuitive. All commands explain themselves interactively. Type a one letter command to execute each command. 'h' is for help. For a full documentation see: http://docs.google.com/ View?docID=dcvjvpkp\_61f2fgxg&revision=\_latest&spi=1&hgd=1 or follow through the web site links.

The AIRcable USB3 had 2 LEDs.

**red**: The red LED shows that the AIRcable SMD has power. It is also an indicator for processor activity. The brighter the LED is the more power the processor consumes.

**blue**: The blue LED is the connection LED. The default implementation and configuration

uses this to show that the AIRcable USB3 is trying to find other Bluetooth devices. It is blinking 4 times quickly every 3 seconds.

## **Default Configuration**

The AIRcable USB3 is running in Service Master mode. In this mode it will first try to find other Bluetooth devices. When found it will retrieve the friendly name of this device and compare it with its filters. The filters are set to "**AIR**". This means that it will only attempt connection to devices their name starts with "**AIR**", such as our AIRcable Serial3. Please see documentation how to change it.

The default PIN code is set to "**1234**". All connections require pairing and the exchange of PIN codes. The AIRcable USB3 is able to store pairings to 8 other Bluetooth devices. If the pairing matches the PIN code is not longer required.

By default the AIRcable USB3 will attempt to connect to the last connected peer. If the partner is not available for longer than 30 secons it will try to find other partners by doing inquiries again.